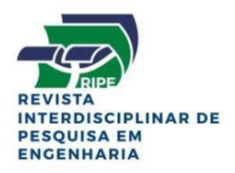

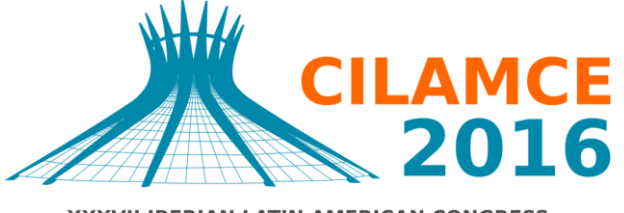

**XXXVII IBERIAN LATIN AMERICAN CONGRESS** ON COMPUTATIONAL METHODS IN ENGINEERING **BRASÍLIA - DF - BRAZIL** 

# **ANÁLISE NUMÉRICA DA ESTRUTURA DA TORRE DE TV DIGITAL DE BRASÍLIA**

**Fellipe Sobreira Soares**<sup>1</sup>

**Guilherme Sales Soares de Azevedo Melo**<sup>1</sup>

**Carlos Eduardo Luna de Melo**²

fellipe.ss@hotmail.com

melog@unb.br

carlosluna@unb.br

<sup>1</sup>PECC-UnB, Programas de Pós-graduação em Estruturas e Construção Civil, Universidade de Brasília - UnB. Campus Universitário Darcy Ribeiro, Departamento de Engenharia Civil e Ambiental, ENC. Brasília - DF, CEP 70910-900.

<sup>2</sup>PPG-FAU-UnB, Programa de Pós-graduação da Faculdade de Arquitetura e Urbanismo, Universidade de Brasília - UnB, Campus Universitário Darcy Ribeiro, Departamento de Tecnologia em Arquitetura e Urbanismo. Brasília – DF, CEP 70904-970.

*Resumo. A torre de TV digital de Brasília está localizada no planalto da região mais elevada da capital, Alto Colorado, próximo a Sobradinho. É o último projeto arquitetônico de Oscar Niemeyer executado em Brasília, com inauguração no dia 21 de abril de 2012. A obra é um exemplo de modernidade, estética e criatividade. Apelidada de "Flor de Cerrado" tem 182 m de altura, sendo 120 m de estrutura de concreto armado, mais 50 m de torre metálica e 12 m de antena. A torre possui ainda duas cúpulas de vidro, de um lado, aos 60 m, fica o centro de exposição; do outro, aos 80 m, um bar e café, e aos 110m de altura, há um mirante com vista de 360°. Esta pesquisa tem como objetivo, estudar e avaliar as condições das estruturas de concreto da Torre, através da utilização do programa computacional SAP 2000, um software de modelagem em elementos finitos, caracterizado pela discretização ou decomposição da estrutura em malha, dividindo o modelo físico em um número finito de partes ou elementos conectados entre si, por nós. Onde é feita uma modelagem tridimensional e uma análise numérica elástico linear para a verificação dos esforços no elemento da estrutura, avaliando o desempenho estrutural e verificando a segurança do edifício. Essas verificações devem atender aos estados limites: Estado Limite de Serviço (ELS) – deslocamentos, deformações e fissuras excessivas, e Estado Limite Último (ELU) - verificação do dimensionamento da* 

*estrutura, comparando os resultados obtidos de alguns elementos estruturais com as prescrições da norma de Projeto de Estruturas de Concreto ABNT NBR 6118: 2014, e analisar os principais aspectos como, funcionalidade, durabilidade, resistência, estabilidade e segurança.*

*Palavras – Chaves: Torre TV Digital; Análise Numérica e Projeto Estrutural.*

# **1 INTRODUÇÃO**

A Torre de TV Digital do Distrito Federal, o mais novo monumento de Brasília projetado pelo o arquiteto Oscar Niemeyer e calculada pelo o engenheiro Carlos Sussekind, deu-se início à construção em 15 de junho de 2009 e inauguração em 21 de abril de 2012, juntamente com o aniversário de 52 anos da Capital do Brasil.

A torre apelidada de "Flor do Cerrado", exemplo de modernidade, estética e criatividade, está localizada no planalto da região mais elevada de Brasília, Alto Colorado, próximo a Sobradinho, num terreno de 40.000 m², a 20 km do centro de Brasília.

Segundo Gorgulho (2012), a estrutura da torre vista num formato de uma "flor", dividese em fuste, braços, cálice e cúpula. O fuste é a base ou casca cilíndrica com 12 m de diâmetro e não se altera até a altura de 86 m. Os braços são duas "hastes", que nascem do fuste, uma espécie de console para sustentar e abrigar dois espaços cobertos: as duas cúpulas. As cúpulas estão dispostas em dois lados: de um lado, aos 60 m, fica um centro de exposições; do outro, aos 80 m, um bar e café. Aos 110 m de altura, há um mirante com vista de 360°. O cálice é a região onde o diâmetro é variado, aumentando de 12 m na cota 86 m para 20 m na cota 120 m. Já o trecho entre a cota 120 m e a cota 182 m é formado por uma estrutura metálica, como podemos observar na figura 01.

Para a fundação da torre, inicialmente foi realizada uma escavação de 13,6 m de profundidade e 25 m de diâmetro e em seguida foram executadas 246 estacas do tipo raiz, cada uma com 12 m de profundidade, para apoiar a base de concreto que tem dimensões de 25 m de diâmetro por 4,5 m de altura, servindo de sustentação para a torre.

A torre de TV digital, num contexto e entorno geral, divide-se em estrutura externa, composta por estacionamento e acesso, bloco de retransmissoras, bloco de apoio à visitação, rampa de acesso à torre e a própria torre, que se subdivide em cúpula bar cultural, cúpula centro de exposição, mirante e antena, além da estrutura interna que é formada pelo subsolo e suas rampas de acesso, onde acomoda as máquinas e a central técnica.

A obra, pouco tempo depois de sua inauguração, apresentou vários problemas ligados à estética e a estrutura, principalmente com o surgimento de infiltrações que deram origem a várias patologias, como manchas e fissurações, as quais acabaram ocasionando a interdição do monumento após uma vistoria feita em 2014 pelo Tribunal de Contas da União, porém reaberta em 2015, nunca teve seu funcionamento ao público normalizado. No intuito de verificar as condições físicas da torre e o seu desempenho estrutural é que nasce esta pesquisa.

Para a simulação do comportamento estrutural, ou seja, uma previsão de como a estrutura responde as combinações de ações atuantes na estrutura, foi feita uma modelagem tridimensional de análise numérica da estrutura, a partir do programa computacional SAP2000, um software de modelagem em elementos finitos, para análise estrutural e para o dimensionamento de estruturas. O Método dos Elementos Finitos (MEF) é caracterizado pela

discretização ou decomposição da estrutura em malha, dividindo o modelo em um número finito de partes ou elementos conectados entre si, por nós.

Com a disseminação do método no campo da engenharia, começaram a surgir os primeiros softwares: ANSYS, SAP2000, ASKA, NASTRAN, etc. Muitos trabalhos relacionados à análise estrutural de monumentos de Brasília já foram desenvolvidos no Programa de Pós-Graduação em Estruturas e Construção Civil-PECC (UnB), principalmente com a utilização do programa computacional SAP2000, com os seguintes temas e autores: A Catedral: Diogo (2002); Palácio Itamaraty: Santos Jr (2004); Palácio da Justiça: Moreira (2007); ICC-UnB: Fonseca (2007) e Teatro Nacional: Souza (2009).

Portanto, o trabalho visa aumentar as informações sobre a torre de TV digital, e principalmente avaliar as condições das estruturas de concreto da mesma, através da utilização do programa computacional SAP 2000, onde é feita uma modelagem tridimensional e uma análise numérica elástico linear da estrutura do edifício. Obtendo tensões, esforços e deformações máximas, comparando os resultados obtidos de alguns elementos estruturais com as prescrições da norma de Projeto de Estruturas de Concreto ABNT NBR 6118: 2014, e analisar os principais aspectos como: funcionalidade, durabilidade e segurança, através da verificação da segurança (ELU) e do desempenho estrutural (ELS).

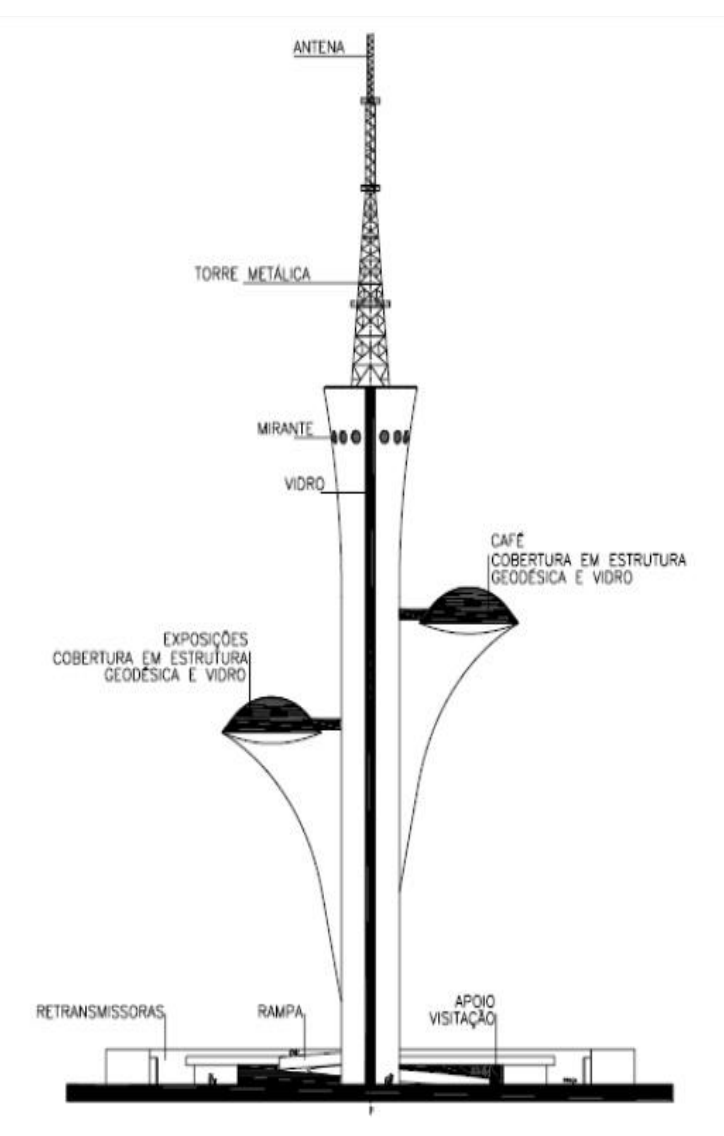

**Figura 01- Protótipo da estrutura da torre de TV digital de Brasília.**

# **2 METODOLOGIA EMPREGADA**

### **2.1 Fundamentos da Teoria da Elasticidade**

Para analisar o desempenho estrutural de um edifício, é importante conhecer o tipo de análise a ser utilizado, se é elástica, plástica, linear ou não linear. Para a torre de TV digital de Brasília, a análise é linear, que considera os materiais elástico-lineares. A elasticidade de um material está associada à tendência de voltar à configuração inicial, após ter sofrido deformações decorrentes de ações externas, com posterior alívio de carregamento. Além disso, considera-se uma relação linear entre tensões e deformações, dada pelo módulo de elasticidade (E), valor este que é característico de cada material. Como simplificação, pode-se utilizar o momento de inércia da seção bruta de concreto para cálculo da rigidez dos elementos estruturais lineares.

O comportamento elástico linear (linearidade física - tensões e deformações) se baseia com a hipótese dos pequenos deslocamentos (linearidade geométrica – carga e deslocamentos), considerando a configuração não deformada da estrutura, e a análise é totalmente linear, gerando de uma só vez, um sistema de equações algébricas que se resolve para obter a solução.

É interessante, deixar claro como funciona a análise elástico linear, e entender como os elementos se deformam, e as relações diferenciais envolvendo estas deformações. A figura 02 mostra as tensões atuantes sobre um elemento infinitesimal tridimensional. Demonstrando o caso mais geral de solicitação, onde em cada face do elemento atuam duas tensões paralelas à face (tensões de cisalhamento) e um tensão normal (perpendicular) ao plano.

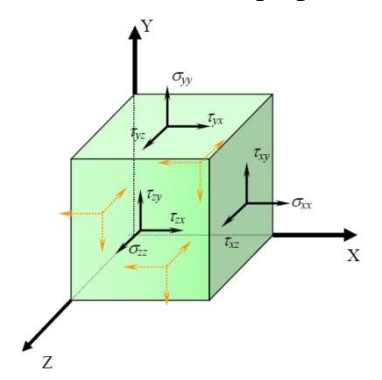

**Figura 02 - Tensões sobre um elemento infinitesimal tridimensional**

Onde em cada direção (x,y,z) considerada, ocorrerão deformações produzidas pelas respectivas tensões, dadas por εxx, εyy, εzz, γxy, γyz e γxz. Considerando o caso de material isótropo (mesma propriedade em todas as direções, ou seja, E (módulo de elasticidade) e (coeficiente de Poisson) iguais (constantes) em qualquer direção, que relaciona tensões com deformações, para o caso tridimensional. A figura 03 mostra essa relação, através das equações constitutivas, onde "D" é o tensor constitutivo de quarta-ordem, que para um material elástico e isotrópico, se obtêm a partir do E (módulo Elasticidade) e do *v* (coeficiente Poisson).

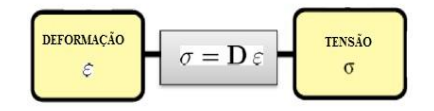

**Figura 03 – Equações Constitutivas.**

### **2.2 Generalização do Método dos Elementos Finitos**

O Método dos Elementos Finitos é a mais eficiente ferramenta numérica de resolução de equações diferenciais com condições de contorno, com as quais regem os modelos matemáticos dos sistemas físicos contínuos, seja da mecânica dos sólidos deformáveis, condução de calor e de massa ou eletromagnetismo. E isso o faz imprescindível em projetos complexos de engenharia.

Na maioria dos modelos da teoria das estruturas clássica, a resolução analítica costuma oferecer grandes dificuldades, ou até mesmo ser impossível. A alternativa é utilizar um método aproximado que substitua os infinitos graus de liberdade do modelo contínuo por um número finito de parâmetros a ser determinado, ou graus de liberdade de um modelo aproximado. O Método dos Elementos Finitos (MEF) é caracterizado pela discretização ou decomposição da estrutura em malha, dividindo o modelo em um número finito de partes ou elementos conectados entre si, por nós. O MEF é baseado em funções matemáticas e equações algébricas, que a partir de um número finito de grau de liberdade e aplicações matriciais chega-se a uma solução aproximada para o elemento estrutural em análise.

O Fenômeno é representado por uma função matemática (equação diferencial) válida para um certo domínio. É tratada de forma aproximada e transformada para o conjunto de subdomínios chamados de elementos finitos: subdomínios são chamados de elementos e pontos de contato entre elementos que são denominados de nós. Se "u" representa a incógnita do problema, pode-se escrever a equação 01:

$$
\mu(x) = \sum_{e=1}^{m} u^{(e)} \tag{1}
$$

Onde u(e) são valores de "u" dentro de cada subdomínio (elemento). Como a solução é numérica, então, u e u(e) são aproximados. Através de procedimentos diretos, ou por resíduos ponderados, ou por método variacional (balanço de energia) encontra-se uma expressão do tipo, equação 02:

$$
[K]\{\mu\} = \{F\} \tag{2}
$$

Aplicando-se as condições de contorno, encontram-se valores de "u" (aproximados) para todos os nós que pertencem aos subdomínios. Com os valores "u" conhecidos para cada nó dos elementos determinam-se as informações internas ao elemento. A incógnita "u" pode ser temperatura, velocidade, potencial magnético, deslocamento, fluxo, etc.

A principal vantagem do método, é que o problema global (mais complexo) é transformado em um problema local. Assim, a matriz "K" pode ser obtida mais facilmente por acoplamento das matrizes individuais de cada elemento.

Uma boa precisão dos resultados depende da forma, quantidade dos elementos finitos e tipo da função de interpolação. A experiência do usuário é importante para obter bons resultados. Regiões com variações bruscas do fenômeno exigem maior refinamento da malha a ser usada. A eficiência da distribuição da malha (discretização) produzirá resposta eficiente.

# **3 PROCEDIMENTO ADOTADO**

### **3.1 Modelagem SAP 2000 e Discretização da Estrutura**

A modelagem tridimensional e a análise estrutural permitem fazer uma simulação do comportamento da estrutura, ou seja, uma previsão de como a estrutura responde as combinações de ações atuantes na mesma.

 O SAP2000 é um software de modelagem em elementos finitos, para análise tridimensional estática e para o dimensionamento de estruturas. O Método dos Elementos Finitos (MEF) é caracterizado pela discretização ou decomposição da estrutura em malha, dividindo o modelo em um número finito de partes ou elementos conectados entre si, por nós.

O software contém uma interface gráfica interativa para a criação de modelos em barra (*frame)*, casca (*shell)*, sólido (*solid)* e elemento de ligação. Os elementos *frame* são utilizados para modelar vigas, pilares, treliças ou elemento de ligação, definindo a sua seção transversal e as propriedades do material. Já os Shell e Sólidos são para modelar lajes, paredes, cascas, membranas e bloco de fundação.

É importante discutir a melhor forma de discretização para a realização de uma análise estrutural, antes de descrever como foi feita a decomposição da estrutura da torre em malha. Como pode-se observar na figura 04, para o caso de modelos bidimensionais, basicamente, empregam-se elementos do tipo triangular e quadrangular. Estes devem ter no mínimo 3 e 4 nós, respectivamente, definidos para cada um dos seus vértices. Também é possível o uso de elementos com nós adicionais ao longo de suas arestas, tendo-se, então, os chamados elementos de alta ordem, mais complexos e que permitem representações polinomiais quadráticas.

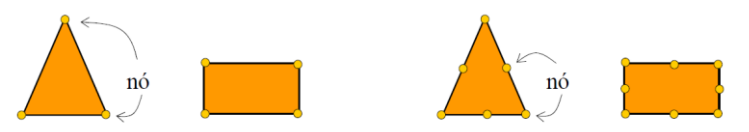

**Figura 04 : Elementos conectados por nós, caso simples (2D) e caso mais complexos (3D - Alta ordem).**

Usar elementos mais simples exige melhor discretização, maior refinamento da malha, maior capacidade e tempo computacional. Pode-se então utilizar elementos mais precisos (de alta ordem) que são mais complexos do ponto de vista de sua formulação matemática. Contudo, modelar sistemas de contorno complexo pode exigir a combinação de diferentes formas de elementos.

Os elementos com forma mais regular são sempre preferíveis. Para o caso bidimensional, a forma quadrangular é a recomendada. Para modelos tridimensionais o hexágono deve ser o tipo desejado. No entanto, isto nem sempre é possível, especialmente nas regiões de transições de malhas, onde pode ser exigido o uso de elementos com formas diferenciadas ajustáveis aos contornos, como ilustrado na Figura 05.

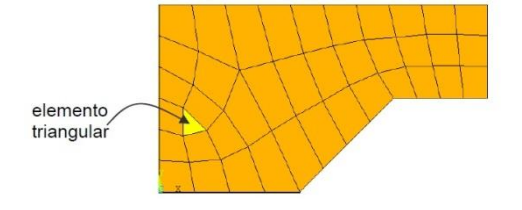

**Figura 05 - Malha com elementos de diferentes formatos**

Como o método é numérico, ou seja, o domínio é subdividido em partes não contínuas (discretizadas), então, quanto maior for o número de nós e, consequentemente, o número de elementos, haverá uma tendência de se obter maior precisão dos resultados. Outros pontos devem ser observados na geração do modelo. Por exemplo, a escolha da malha é uma importante etapa para análise pelo MEF. Devem ser procurados elementos com proporcionalidades de dimensões (regulares) evitando elementos distorcidos dos tipos mostrados na Figura 06.

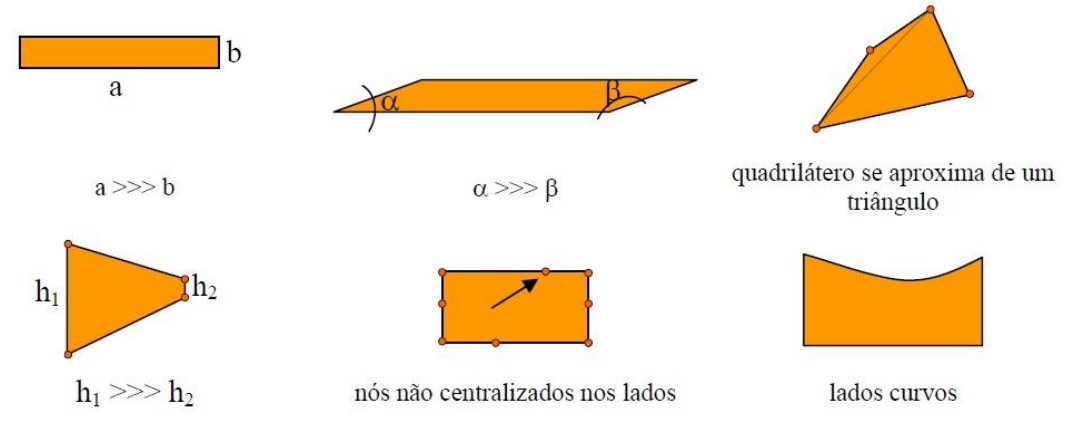

**Figura 06 - Tipos de elementos que devem ser evitados**

O modelo completo corresponde à associação dos diversos elementos conectados pelos nós. No processo de cálculo, apenas são garantidos que os deslocamentos associados aos graus de liberdade dos nós de conectividade são iguais. Assim, ao longo dos lados dos elementos as deformações são específicas para cada elemento e dependem do seu comportamento interno.

 A geometria da torre de TV digital de Brasília foi desenvolvida a partir de uma malha cartesiana (*grid*), definida pelas coordenadas de diâmetro e altura do edifício. Todo o modelo tridimensional foi discretizado em malha quadrada de 50 cm x 50 cm (fustes) e malha poligonal formada a partir de um ângulo de 5° e 9° (bloco de fundação, bases cúpulas e lajes), exceto nos braços da torre que sustentam as cúpulas, onde surgem formatos variados, especialmente nas regiões de transições de malhas.

O bloco de fundação com 25 m de diâmetro e 4,5 m de altura, foi modelado em elemento sólido de 8 nós (*solid*) e, colocados vínculos de 2° gênero no apoio, distribuídos de forma radial em relação ao eixo central da torre. Já o fuste da base com 12 m de diâmetro, e de 50 cm, 40 cm e 30 cm de espessura, foi modelado em elemento de casca (*shell)*. O cálice também modelado em elemento de casca (*shell*), tem diâmetro variado entre 12 m e 20 m, com espessura também variado de 30 cm, 35 cm, 45 cm, 55 cm e 65 cm.

Os braços ou hastes que sustentam as cúpulas, com 25 cm de espessura, também modelado em elemento de casca (*shell)*. As vigas, pilares e estrutura metálica da antena foram modelados em elemento de barra (*frame*), com seção transversal e suas propriedades definidas de acordo com o projeto estrutural. Nas tabelas 01 e 02 mostram os elementos estruturais, dimensões, material e modelos utilizados para a modelagem da torre de TV digital de Brasília.

Portanto, o objetivo da modelagem tridimensional (Figura 07), feita no programa computacional SAP2000, é avaliar o desempenho estrutural e verificar a segurança do edifício. Essas verificações devem atender aos estados limites: Estado Limite de Serviço (ELS) e Estado Limite Último (ELU) da estrutura de acordo com as normas técnicas brasileiras.

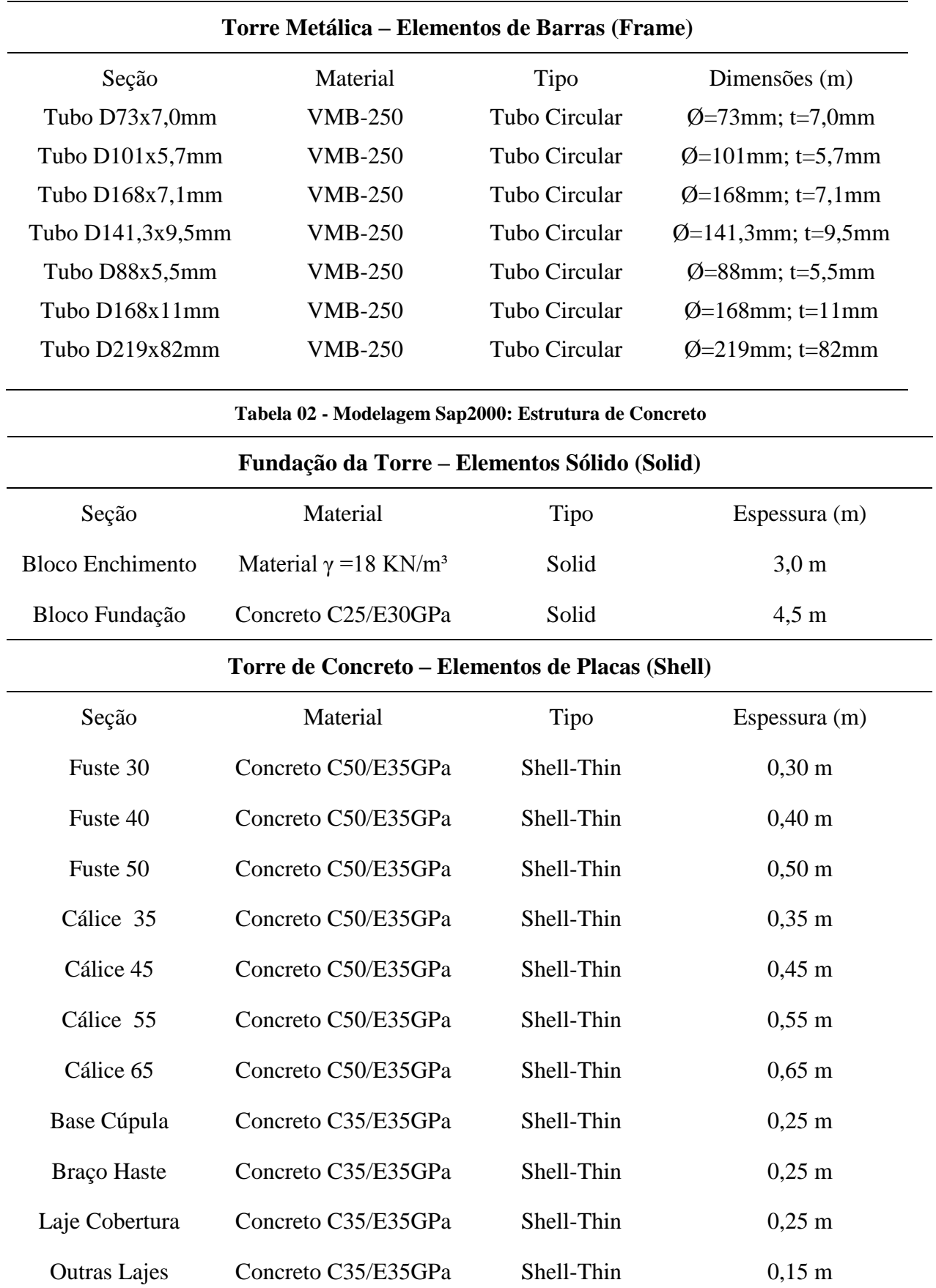

**Tabela 01 - Modelagem Sap2000: Estrutura de Aço**

*CILAMCE 2016*

*Proceedings of the XXXVII Iberian Latin-American Congress on Computational Methods in Engineering Suzana Moreira Ávila (Editor), ABMEC, Brasília, DF, Brazil, November 6-9, 2016*

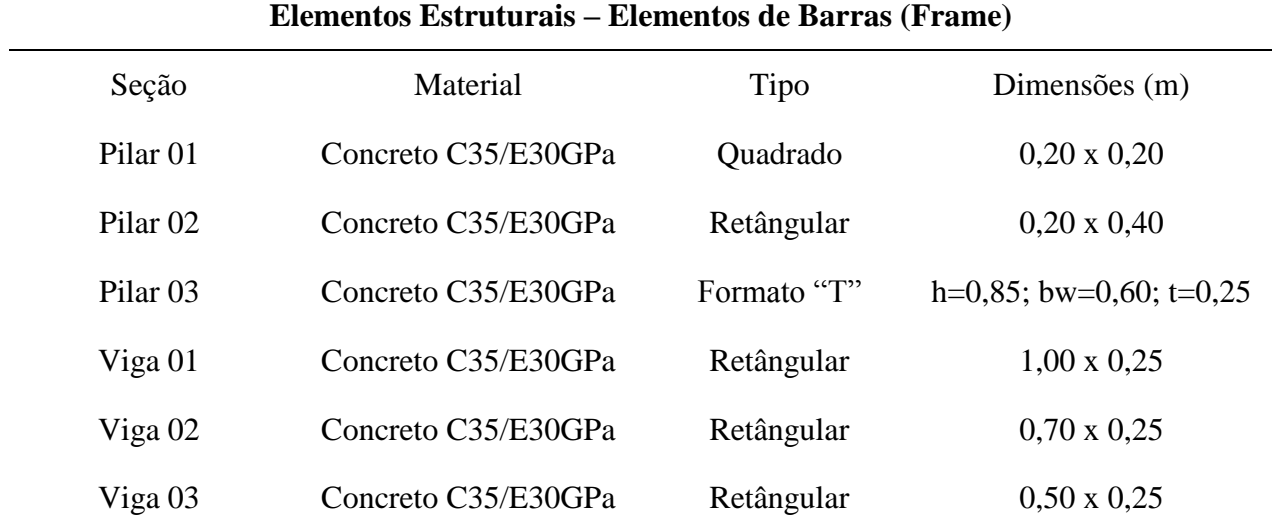

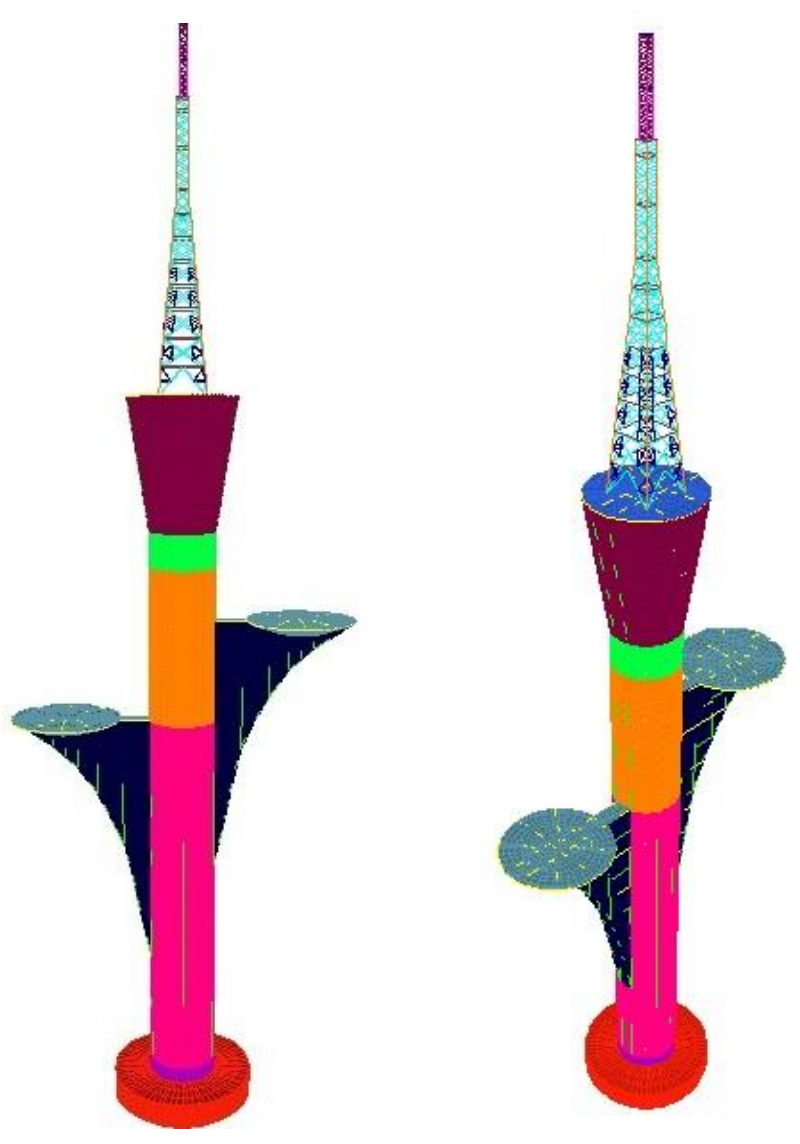

**Figura 07 – Modelo tridimensional a ser analisado (SAP2000)**

### **3.2 Carregamentos**

O peso próprio da estrutura é gerado automaticamente pelo o SAP2000, sendo o peso específico do concreto armado de 25 kN/m³. Já as cargas permanentes e sobrecargas foram adotadas conforme especificados no projeto arquitetônico. Onde as cargas permanentes são de 1,5 kN/m² para piso mais o revestimento e as divisórias com 1,0 kN/m², e sobrecarga para as galerias de artes e exposição é de 5 kN/m².

Permanentes Diretas (G)

\n
$$
P(\text{Piso Proprio} - P \text{p} (25 \text{KN/m}^3))
$$
\n
$$
P(\text{iso} + \text{Revestimento} - G (1,5 \text{KN/m}^2))
$$
\n
$$
Divisórias - G (1,0 \text{KN/m}^2)
$$
\n
$$
Variáveis Diretas (Q)
$$
\n
$$
Cúpula 01 - Q (5,0 \text{KN/m}^2)
$$
\n
$$
Cúpula 02 - Q (5,0 \text{KN/m}^2)
$$
\n
$$
Vento (Y) 90^\circ e (X) 0^\circ - V1 e V2
$$

Os efeitos da ação do vento foram determinados a partir de aproximações obtidas na norma ABNT NBR 6123:1988, onde foram encontradas as forças, a partir da velocidade característica da região, dos coeficientes de arrasto, pressão dinâmica e área de contato, como podemos observar na tabela 03 abaixo. A representação da atuação dessas forças devido à ação do vento pode ser observada na figura 08, onde mostra a aplicação das ações nas duas direções: Vento (Y) 90° e (X) 0° - V1 e V2.

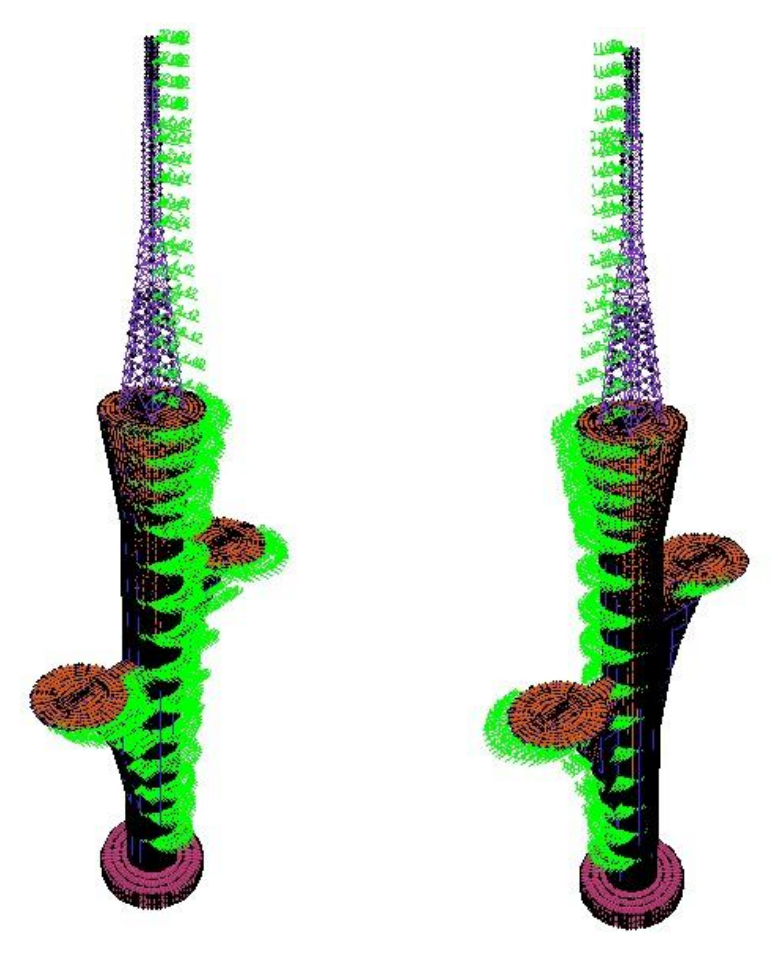

**Figura 08 – Forças horizontais devido à ação do vento 90° e 0°, (SAP2000).**

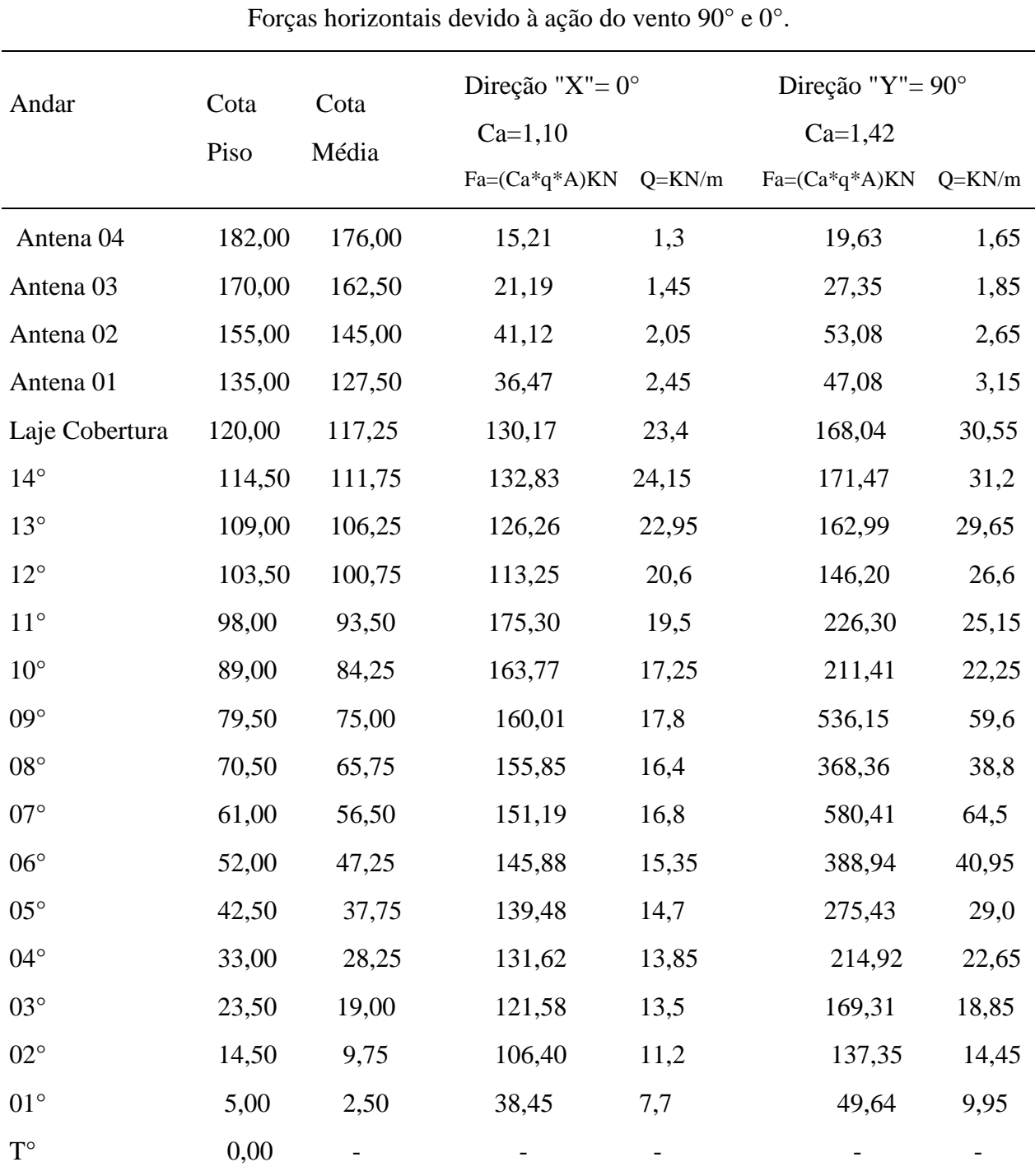

#### **Tabela 03 - Forças horizontais devido à ação do vento**

## **3.3 Combinações de Ações: ELU e ELS**

O acontecimento simultâneo do conjunto de ações sobre o edifício é muito pequeno. Portanto, faz-se necessário analisar a estrutura sobre umas combinações de cargas de diferentes origens. Existem dois grupos de combinações a serem verificadas: combinações últimas - ELU (se refere à resistência da estrutura, dimensionamento dos elementos estruturais a favor da segurança.); e combinações serviços – ELS (se refere a avaliação do funcionamento da estrutura, verificações de flechas, fissuração e vibração da estrutura).

### **3.3.1 Combinações últimas normais: ELU**

A equação 03 é utilizada na verificação do dimensionamento dos elementos estruturais:

$$
Fd = Yg * Fgk + Yeg * Fegk + Yq * (Fq1k + \sum_{j=2}^{n} \psi oj * Fqjk) + Yeg * \psi o \varepsilon * Feqk
$$
 (3)

Onde: Yg \* Fgk = Carga permanente direta (peso próprio, empuxo, etc.).

Y  $eg * Fegk = Carga$  permanente indireta (retração, imperfeições, etc.).

Yq \* (Fqlk + 
$$
\sum_{j=2}^{n} \psi oj * Fqjk
$$
) = variáveis diretas (carga de uso, vento, etc.).

*Y<sup>g</sup>* \**yo* $\varepsilon$  \* *F*  $\varepsilon q$ *k* = Variações Indiretas (temperatura, etc.).

Para essa combinação não foram definidas as ações permanentes indiretas (retração, imperfeições, etc.) e nem as ações variáveis indiretas (temperatura, etc.).

$$
Fd = Yg * Fgk + Yeg * Fegk + Yq * (Fq1k + \sum_{j=2}^{n} \psi oj * Fqjk) + Yeg * \psi o \cdot * Fegk
$$
 (3)

Os coeficientes ponderadores (majoradores -Y e redutores- ψ) foram obtidos pela norma ABNT NBR 6118:2014, nas tabelas 11.1 e 11.2, disponível na norma vigente.

Pp: Yg = 1,4(permanente direta normais) Tabela 11.1;

G:  $Yg = 1,4$  (permanente direta normais) Tabela 11.1;

Q e V: Yq = 1,4(Carga variável direta) Tabela 11.1;

Q: ψo =0,7 (Edifício Público) Tabela 11.2;

V: ψo =0,6 (Estruturas gerais) Tabela 11.2.

Foram feitos dois casos de combinações com carga variável direta principal (Fq1k – carga de Vento) e com carga variável direta principal (Fq1k – carga de uso):

Caso 01: combinações com carga variável direta principal (Fq1k – carga de Vento):

ELU 01: Fd=1,4 ( $Pp+G$ ) + 1,4 V1 + 0,98 Q (desfavorável)

ELU 02: Fd=1,4 ( Pp+G) + 1,4 V2 + 0,98 Q

Caso 02: combinações com carga variável direta principal (Fq1k – carga de uso).

ELU 03: Fd=1,4 ( Pp+G) + 1,4 Q + 0,84 V1

ELU 04: Fd=1,4 ( Pp+G) + 1,4 Q + 0,84 V2

### **3.3.2 Combinações de serviço: ELS**

 Classifica-se as combinações de serviços em três tipos conforme as intensidades de sua permanência na estrutura: quase permanentes, frequentes e raras. Para avaliar o funcionamento da estrutura da torre de TV digital foram feitas combinações para dois tipos: quase permanentes e as frequentes.

*CILAMCE 2016*

3.3.2.1. As combinações quase permanentes (CQP): verificação do estado limite de deformações excessivas, ELS-DEF, expressa na equação 04:

$$
Fd, ser = \sum_{j=1}^{n} Fgjk + \sum_{j=1}^{n} \psi 2j * Fqjk
$$
 (4)

Onde: O primeiro termo,  $\sum_{n=1}^{\infty}$ j=1  $\sum_{i=1}$ *Fgjk* , equivale às cargas permanentes e o segundo termo,

*j Fqjk n j*  $\sum_{i=1} \psi 2j*$ 2 1  $\psi \sim \psi$ 2 j \* Fqjk, corresponde às cargas variáveis.

Os coeficientes ponderadores (redutores- ψ) foram obtidos pela norma ABNT NBR 6118:2014, nas tabelas 11.2, disponível na norma vigente:

Q:  $\psi$ 2q = 0,4; (Edifício Público) Tabela 11.2 ; V:  $\psi$ 2v = 0,0 ; (Vento) Tabela 11.2.

Foram feitos dois casos de combinações com carga variável direta principal (Fq1k – carga de Vento) e com carga variável direta principal (Fq1k – carga de uso):

Caso 01: combinações com carga variável direta principal (Fq1k – carga de Vento):

\n
$$
ELS\ 01: Fd, \text{ser} = (Pp + G) + 0, \quad \text{V1} + 0, \quad \text{Q}; \quad ELS\ 01: Fd, \text{ser} = (Pp + G) + 0, \quad \text{V2} + 0, \quad \text{Q}
$$
\n

\n\n
$$
Case\ 02: \text{combinações com carga variável direta principal (Fq1k - carga de uso).}
$$
\n

ELS 01: Fd, ser = ( $Pp+G$ ) + 0,4 Q + 0,0 V1; ELS 01: Fd, ser = ( $Pp+G$ ) + 0,4 Q + 0,0 V2

3.3.2.2. As combinações frequentes (CF): verificação do estado limite de fissuração, ELS-F; aberturas de fissuras (ELS-W) e vibrações excessivas (ELS-VIB), expressa na equação 05.

$$
Fd, ser = \sum_{j=1}^{n} Fgjk + \psi 1 * Fq1k + \sum_{j=2}^{n} \psi 2j * Fqjk
$$
 (5)

Onde: O primeiro termo,  $\sum_{n=1}^{\infty}$ j=1  $\sum_{i=1}$ *Fgjk* , equivale às cargas permanentes e o segundo termo,

*j Fqjk n j*  $1 * \text{Fgjk} + \sum_{i=2} \psi 2 j *$ 2  $\psi$ 1\*Fgjk +  $\sum \psi$ 2*j* \* *Fqjk*, corresponde às cargas variáveis.

Os coeficientes ponderadores (redutores- ψ) foram obtidos pela norma ABNT NBR 6118:2014, nas tabelas 11.2, disponível na norma vigente.

Q:  $\psi 1q = 0.6$ ;  $\psi 2q = 0.4$ ; (Edifício Público) Tabela 11.2.

V:  $v1v = 0.3$ ;  $v2v = 0.0$ ; (Vento) Tabela 11.2.

Foram feitos dois casos de combinações com carga variável direta principal (Fq1k – carga de Vento) e com carga variável direta principal (Fq1k – carga de uso):

Caso 01: combinações com carga variável direta principal (carga de Vento):

ELS 02: Fd, ser =  $($  Pp+G $)$  + 0,3 V1 + 0,4 O

ELS 03: Fd, ser =  $($  Pp+G $)$  + 0,3 V2 + 0,4 Q(desfavorável)

Caso 02: combinações com carga variável direta principal (Fq1k – carga de uso).

ELS 04: Fd,ser = ( $Pp+G$ ) + 0,6 Q + 0,0 V1; ELS 04: Fd,ser = ( $Pp+G$ ) + 0,6 Q + 0,0 V2

## **4 PARÂMETROS ADOTADOS PARA A ESTRUTURA DE CONCRETO: ABNT NBR 6118:2014.**

Na análise linear, para determinação de esforços solicitantes e verificação de estados limites de serviço, deve-se utilizar o módulo de elasticidade secante-Ecs, cujo valor é cerca de 85% do módulo de elasticidade tangente inicial-Eci, correspondente à inclinação do início da curva tensão versus deformação. A análise linear é geralmente empregada na verificação dos ELS, sendo utilizada para ELU somente em situações que se possa garantir a ductilidade dos elementos estruturais.

Os materiais e as suas propriedades foram adotados de acordo com o especificado no projeto estrutural. O concreto do bloco de fundação, tem uma resistência a compressão de fck =25 MPa. Já o concreto das paredes, lajes e vigas, tem uma resistência a compressão de fck  $=$ 35 MPa, mais adição de 7% de sílica ativa. O concreto das paredes externas da torre, tem uma resistência a compressão de fck =50 MPa, mais adição de 8% de sílica ativa. O módulo de elasticidade para superestrutura de Ec =30 GPa e para as paredes externas de Ec=35 GPa.

## **4.1 Análise Estrutural**

A análise elástica linear admite-se um comportamento elástico-linear para os materiais. Segundo a Norma NBR 6118:2014, esse tipo de análise é utilizado para a verificação aos estados limites de serviços (ELS) e para a verificação aos estados limites última (ELU), que é o objetivo da pesquisa.

A norma ABNT NBR 6118:2014 informa os valores limites para deslocamentos, máxima rotação, deformações e tensões máxima para estruturas de concreto armado:

- O deslocamento horizontal máximo é igual a H/500, 10 mm e a rotação máxima igual a 0,0017 rad;

- O deslocamento limite para verificação em serviço do estado de deformação excessivas da estrutura é de (L/250) e os deslocamentos limites devido a cargas acidentais é de (L/350);

- O deslocamento provocado pela ação do vento para combinação frequente (ψ1=0,30) é de H/1700, onde H (altura edifício) e deformação máxima do concreto εc2=2,0%° e εcu=3,5%°;

- A tensão máxima de compressão:  $\sigma c = 0.85 \text{ f} c d \left[ 1 - (1 - \frac{\alpha}{\epsilon})^n \right] * E c i$ *c*  $c = 0.85 \, \text{fcd} \left[ 1 - (1 - \frac{\varepsilon c}{\varepsilon c^2})^n \right]$ \*  $\overline{\phantom{a}}$ ┐  $\overline{\phantom{a}}$  $=0,85 \, \text{fcd} \left[1-(1-\frac{\varepsilon c}{\varepsilon c^2})\right]$  $\sigma c = 0.85 f c d \left[ 1 - (1 - \frac{g c}{c})^n \right] * E c i$ , onde  $\epsilon c = 0.002$  e

εc=0,0035 e tensão máxima de tração: *fct*,*m* = 0,3*fck*<sup>2/3</sup>, para concreto classe até C50.

## **5 RESULTADOS**

 Através da modelagem tridimensional no programa computacional SAP2000 e análise estrutural, pode se obter os deslocamentos horizontais máximos, deformação máxima e esforços máximos, a partir das combinações últimas e de serviços mais desfavoráveis, e comparar valores com a prescrição da norma ABNT NBR 6118:2014.

## **5.1 Verificações Estado Limite de Serviço: ELS**

As tabelas 04 e 05 mostram a verificação dos deslocamentos e da rotação máxima para o estado limite de serviço, respectivamente. Onde a rotação e os deslocamentos horizontais encontradas estão de acordo com a norma brasileira de concreto armado, dando condições de utilização da torre aos usuários, demostrando um bom desempenho.

| NBR6118(H=120m)   | $SAP2000$ (H=120m) |  |  |
|-------------------|--------------------|--|--|
| $24.0 \text{ cm}$ | 3,9042 cm          |  |  |
| NBR6118 (H=182m)  | $SAP2000$ (H=182m) |  |  |
| 36,4 cm           | 10,7289 cm         |  |  |
|                   |                    |  |  |

**Tabela 04. Verificação dos deslocamentos horizontais máximo: ELS 03 (NBR6118 x SAP2000).**

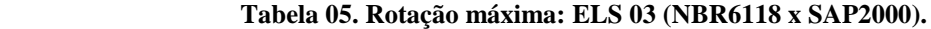

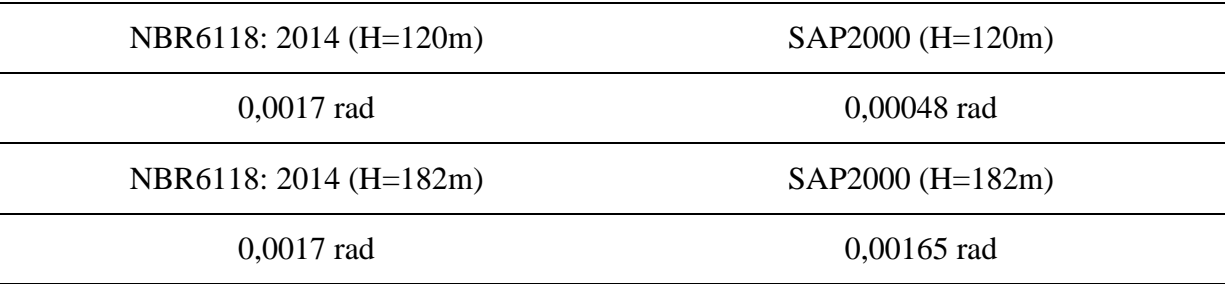

Portanto, foi realizada análise linear elástica da estrutura utilizando-se o programa computacional SAP2000. O deslocamento horizontal máximo na torre de concreto ocorre no topo da mesma e tem valor igual a 10,73 cm e a rotação máxima é igual 0,00165 rad, conforme mostra as tabelas 04 e 05 acima. De acordo com a NBR 6118:2014, item 13.3, o deslocamento horizontal máximo e a rotação máxima devem atender as seguintes prescrições: H/500 e  $\theta$  igual a 0.0017rad. Portanto, a torre atende quanto aos deslocamentos máximos de acordo com a norma vigente.

### **5.2 Verificações Estado Limite último: ELU**

Na verificação da segurança, os esforços solicitantes de cálculo devem ser menores ou iguais aos esforços resistentes de cálculo (Sd≤Rd). A fim de aumentar o fator de segurança e confiabilidade da análise estrutural, foi feito a majoração das cargas (Sd = Sk x γf) e redução da resistência dos materiais (Rd=Rk/γm), onde geralmente esses coeficientes são de γm=γs=1,4 para o concreto e γm=γc=1,15 para o aço. A tabela 06 mostra os esforços máximos obtidos no software SAP2000 na base da estrutura do edifício para as combinações de ações últimas mais desfavoráveis.

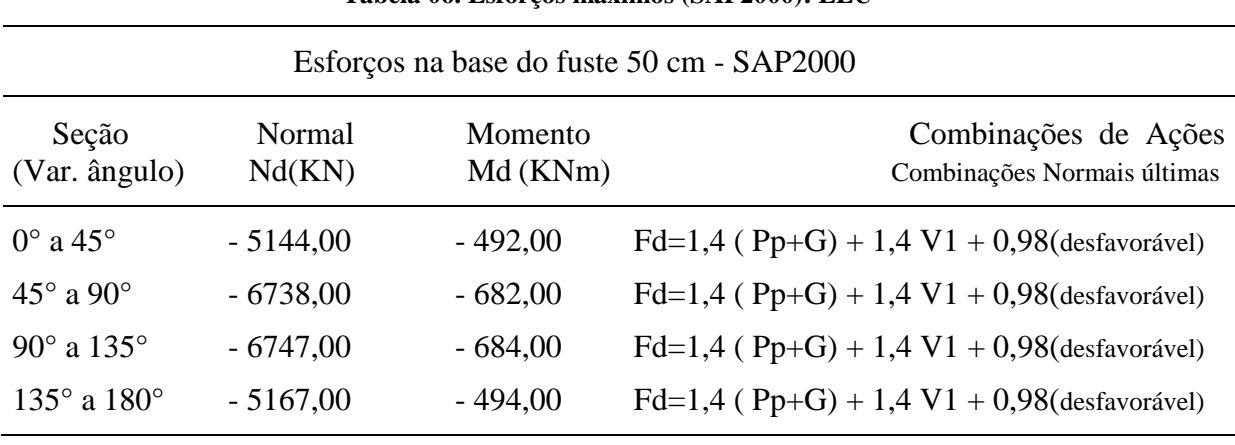

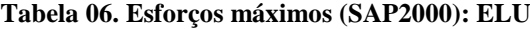

### CILAMCE 2016

Proceedings of the XXXVII Iberian Latin-American Congress on Computational Methods in Engineering Suzana Moreira Ávila (Editor), ABMEC, Brasília, DF, Brazil, November 6-9, 2016

### **5.2.1 Consideração do Efeito de Segunda Ordem em Barras Esbeltas**

 De acordo com a NBR-6118:2014, nos pilares-parede simples ou compostos, onde a esbeltez de cada lâmina que o constitui for menor que 90 (pilar esbelto), pode ser adotado o procedimento aproximado descrito a seguir para levar em conta os efeitos localizados de segunda ordem. O processo é descrito para um pilar-parede simples. O efeito localizado de segunda ordem deve ser considerado através da decomposição do pilar parede em faixas verticais, de largura *ai*, que devem ser analisadas como pilares isolados. A largura de cada faixa é dada pela equação 06, onde *t* é a espessura da parede.

$$
ai = 3t \le 100 \text{ cm} \tag{6}
$$

 Na figura 09, o pilar-parede está submetida ao esforço normal *Nd*, ao momento fletor de primeira ordem *M*1*xd* , segundo a direção de maior rigidez, e ao momento de primeira ordem *m*1*d* , distribuído ao longo do comprimento *b* . O momento *M*1*xd* é decorrente das forças horizontais atuantes no pilar. O momento distribuído *m*1*d* considera a imperfeição geométrica para a flexão segundo a direção de menor rigidez.

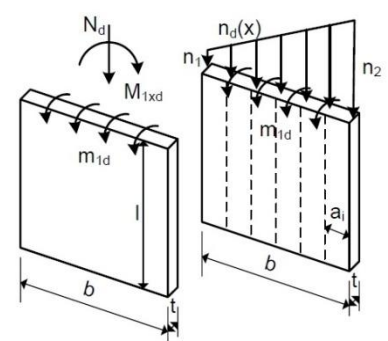

**Figura 09- Divisão do pilar-parede em faixas verticais.**

 No entanto, reconhecendo que o esforço normal é maior em um bordo do pilar-parede, é de se supor que os efeitos de segunda ordem também sejam maiores nesse bordo. Para considerar essas variações, o pilar-parede é dividido nas faixas verticais de largura *ai*. Em cada faixa, devem ser aplicados o esforço normal *Ndi* e o momento fletor *M*1*di*, conforme é indicado na figura 10 para faixa do bordo mais solicitado.

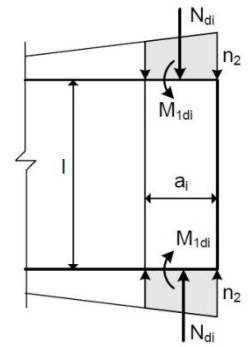

**Figura 10- Esforços para o dimensionamento da faixa do bordo mais solicitado**

 O esforço normal *Ndi* é a resultante de *nd* (*x*), que atua na faixa. O momento fletor *M*1*di* é dado equação 07:

 $M_1di = ai$  *m*1*d* (7)

*CILAMCE 2016 Proceedings of the XXXVII Iberian Latin-American Congress on Computational Methods in Engineering Suzana Moreira Ávila (Editor), ABMEC, Brasília, DF, Brazil, November 6-9, 2016*

 Após definir os esforços de primeira ordem *Ndi* e *M*1*di*, é feita a análise da faixa como se a mesma fosse um pilar isolado de seção retangular com largura *ai* e altura *t.*

 Para incluir os efeitos de segunda ordem em cada faixa isolada do pilar-parede pode-se empregar qualquer um dos métodos apresentados na NBR-6118:2014 ou em outras normas técnicas de projeto. Em todos os casos, considera-se a não-linearidade geométrica (efeitos de segunda ordem) e a não-linearidade física, decorrente do comportamento não-linear do concreto armado.

 Entretanto, para evitar a introdução de erros decorrentes do método aproximado para a inclusão da não-linearidade física, será considerado que o pilar é elástico linear. Desse modo, apenas os efeitos de segunda ordem localizados serão analisados.

 A figura 11 demostra um pilar bi-rotulado, com altura *l*, submetido à força normal *Ndi* e ao momento de primeira ordem *M*1*di.*

**Figura 11 – Pilar bi-rotulado.**

O momento total na seção central do pilar, na configuração deformada da barra, é dado pela equação 08, onde *e*2 é a excentricidade de segunda ordem.  $Md = M_1di + Ndie2$  (8)

Essa expressão também pode ser expressa pela equação 09, onde  $\beta$  é o fator de amplificação de momentos.

*Pei* 2

$$
Md = \beta \, M_1 di \tag{9}
$$

 Se o material é elástico linear, o fator de amplificação ou majoração dos momentos pode ser encontrado pelas seguintes equações 10 e 11, onde *Pei* é a carga de flambagem do pilar.

$$
\beta = \frac{1}{\cos \psi} \tag{10}
$$
\n
$$
\psi = \frac{\pi}{2} \sqrt{\frac{Ndi}{D}}
$$
\n
$$
\tag{11}
$$

 Pelas as equações 12 e 13 encontram-se o a carga de flambagem do pilar *(Pei)* e a rigidez à flexão do elemento (D), respectivamente. Considera-se a faixa de largura *ai* e espessura *t* e levando em conta o coeficiente de Poisson do material (ν), o módulo de elasticidade do material (módulo secante do concreto*-Ecs* ) e o comprimento de flambagem (*le*)*.*

$$
Pei = \frac{\pi^2 D}{le^2} \tag{12}
$$

$$
D = \frac{Ecsait^3}{12(1 - v^2)}\tag{13}
$$

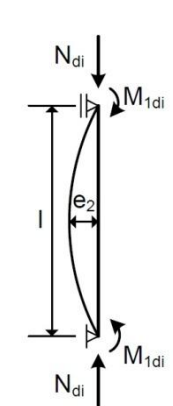

 Uma expressão simplificada (equação 14) muito utilizada nas normas de projeto é que fornece bons resultados quando a carga *Ndi* é pequena em relação à carga de flambagem (*Pei*).

$$
\beta = \frac{1}{1 - \frac{Ndi}{Pei}}\tag{14}
$$

 Para este trabalho, o esforço normal atuante na seção transversal do pilar é pequeno em relação à carga de flambagem que é cerca de seis vezes maior. Portanto, pelas equações (9) e (14) pode-se encontrar os esforços majorados, onde são levados em consideração os efeitos de segunda ordem de forma aproximada, como mostra a tabela 07.

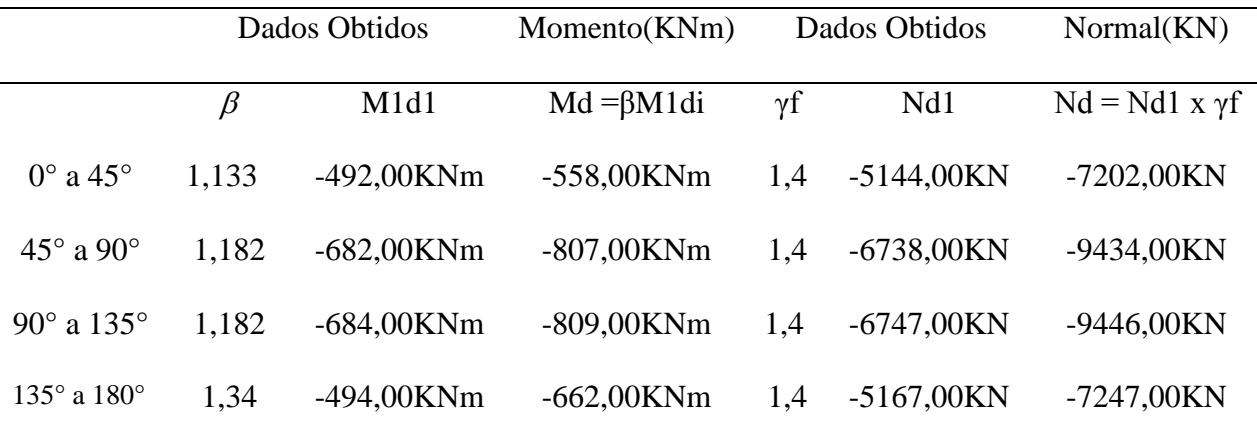

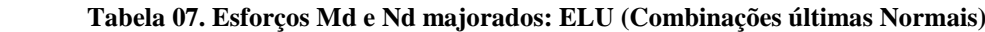

 Já a tabela 08 demonstra a verificação do dimensionamento de elemento estrutural no estado limite último, comparando a armadura especificada no projeto original (figura 12) com o aço encontrado no dimensionamento (figuras 13 e 14). Considerando esse elemento estrutural com seção transversal do tipo pilar parede, onde nesse pilar está sujeito a uma flexão composta, com atuação conjunta do esforço normal e momento fletor máximo.

| Dimensionamento x projeto original |            |           |                       |                                              |
|------------------------------------|------------|-----------|-----------------------|----------------------------------------------|
| Seção análise(m)                   | Nd(kN)     | Md(KNm)   |                       | Dimensionamento Aço(seção) Projeto (2 faces) |
| S1:(1,0x0,50)                      | $-7202,00$ | $-558,00$ | 8 Ø 16.0              | 10 Ø 16.0 c.20,2cm                           |
| S2:(1,0x0,50)                      | $-9434,00$ | $-807,00$ | 16 Ø 20.0             | 18 Ø 20.0 c.10,5cm                           |
| S3:(1,0x0,50)                      | $-9446,00$ | $-809,00$ | 16 Ø 20.0             | 20 Ø 25.0 c.20,2cm                           |
| S4:(1,0x0,50)                      | $-7247,00$ | $-662,00$ | $10 \varnothing 16.0$ | 10 Ø 16.0 c.20,2cm                           |

**Tabela 08. Verificação do Dimensionamento: ELU 01- desfavorável (Combinações últimas Normais)**

A verificação do dimensionamento estrutural da parede com espessura de 50 cm, foi feita a partir da obtenção dos valores dos esforços normais, momentos fletores de cálculo e armaduras das faces para o primeiro trecho do fuste. Onde as áreas de aço do fuste de 50 cm foram confrontadas com as armaduras apresentadas nas pranchas de detalhamento de armadura presente nos projetos de estruturas. Onde as armaduras especificadas no projeto estrutural atende às necessidades de armadura obtidas na pesquisa.

*CILAMCE 2016*

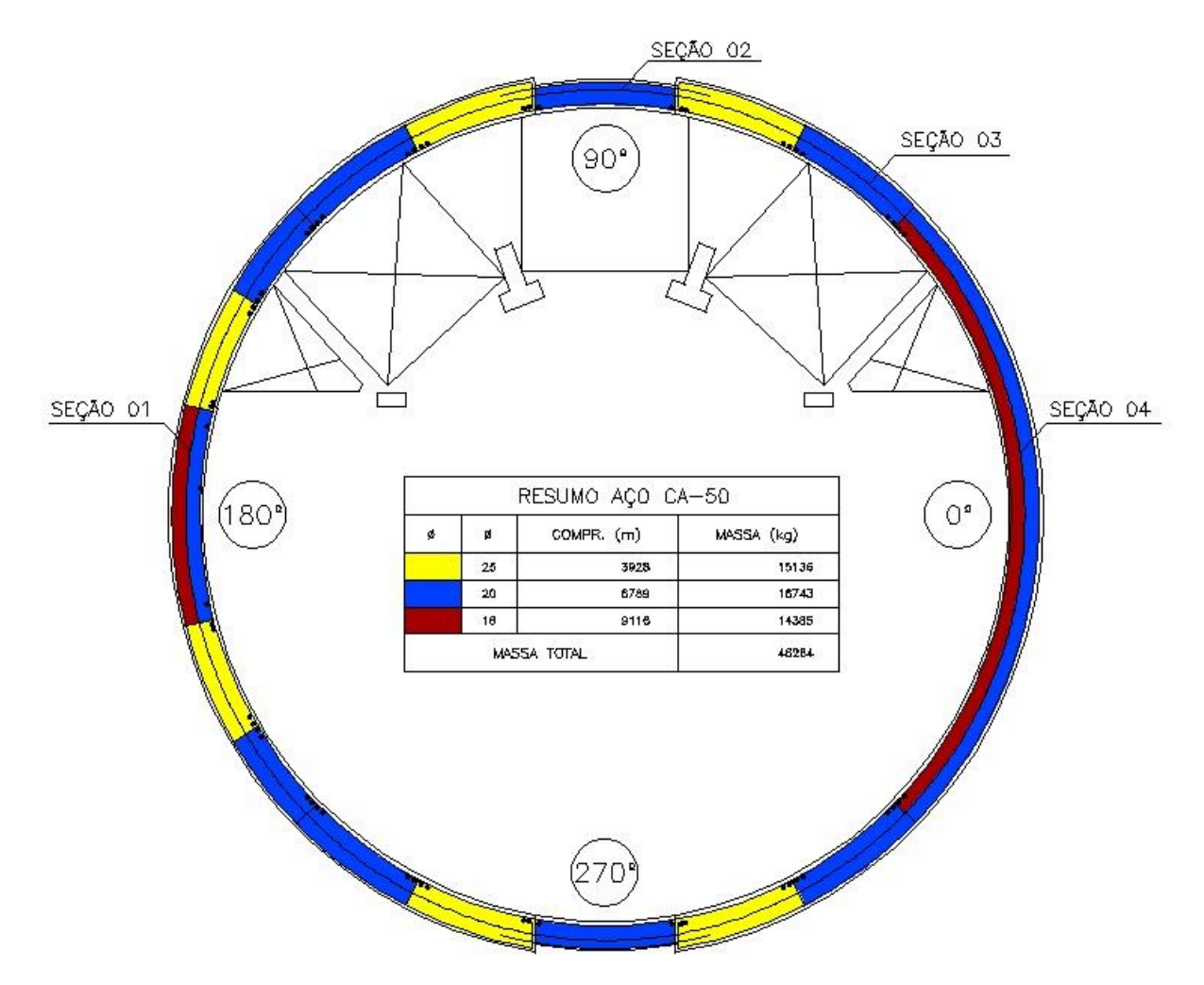

**Figura 12 – Distribuição da armadura do fuste da torre (Projeto Original), da elevação - 6,0m a +42,30m.**

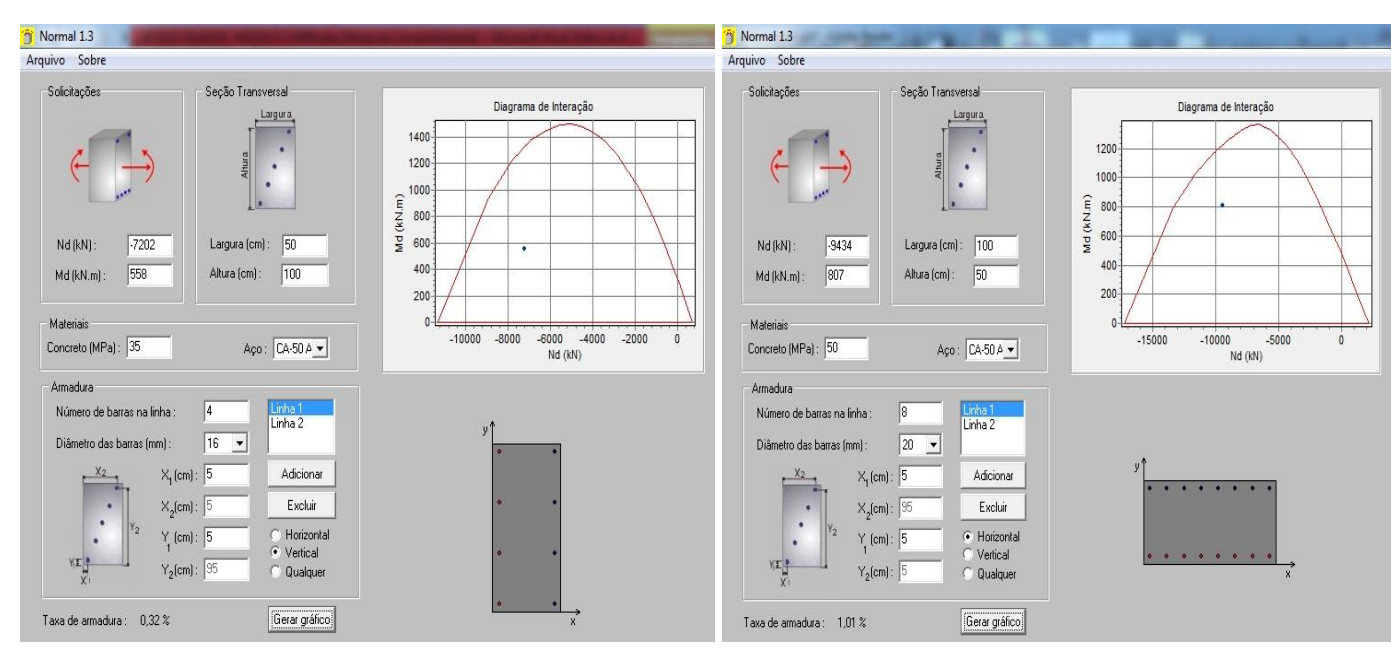

**Figura 13 -Verificação do dimensionamento das seções transversais 01 e 02, software normal.**

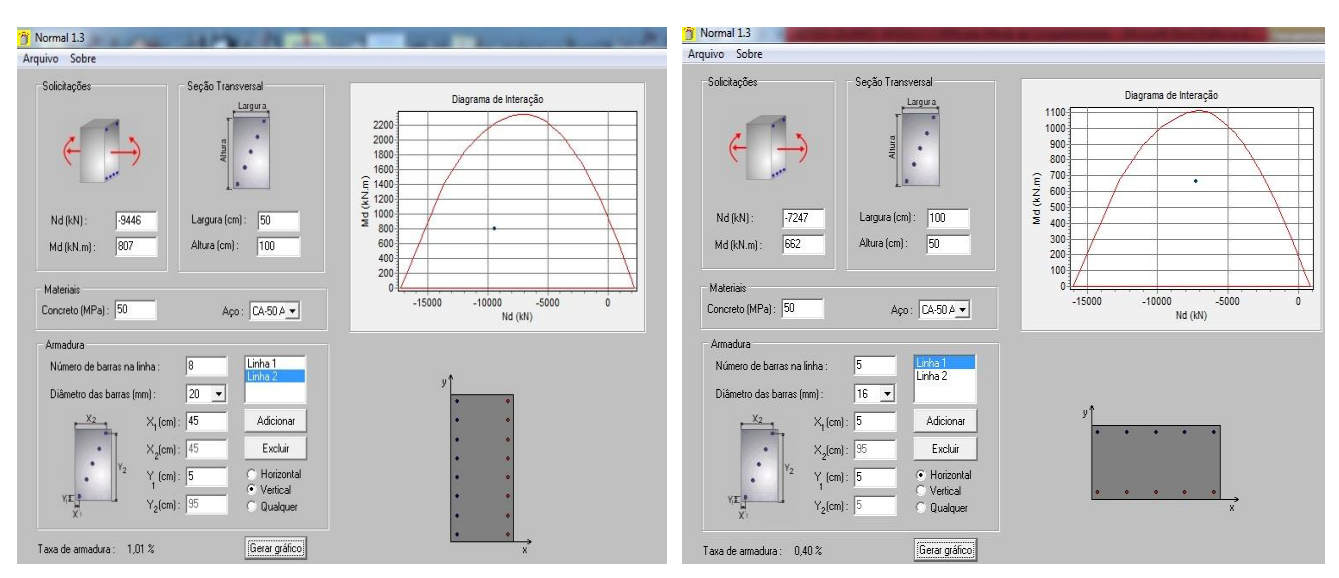

**Figura 14 - Verificação do dimensionamento das seções transversais 03 e 04, software normal.**

## **6 CONCLUSÕES**

Em relação aos estados limite de serviço foram analisados estado limite de deslocamento, considerando-se deslocamento horizontal e rotação no topo da torre, em que ambos atendem os limites estabelecidos pela NBR 6118/20014, dando condições de utilização da torre aos usuários, demostrando um bom desempenho estrutural.

A armadura especificada nas pranchas de detalhamento x armaduras calculadas pela presente análise, mostra que as armaduras projetadas para a torre de TV digital de Brasília atendem tanto o dimensionamento estrutural, quanto as prescrições normativas quanto a armadura mínima. Nota-se que a casca de concreto foi divida em faixas (seções), onde funciona como uma espécie de pilar parede que resistente aos esforços máximos solicitados.

## **REFERÊNCIA**

ASSOCIAÇÃO BRASILEIRA DE NORMAS TÉCNICAS, ABNT. **Projetos de estrutura de concreto armado – Procedimento. NBR 6118.** Rio de Janeiro, RJ, 2014.

ASSOCIAÇÃO BRASILEIRA DE NORMAS TÉCNICAS, ABNT. **Forças devidas ao vento em edificações. NBR 6123.** Rio de Janeiro, RJ, 1988.

ASSOCIAÇÃO BRASILEIRA DE NORMAS TÉCNICAS, ABNT**. Ações e Segurança nas Estruturas – Procedimento. NBR 8681**. Rio de Janeiro, RJ, 2003.

GORGULHO, S. **A Flor do Cerrado:** Torre de TV digital de Brasília. 1. ed. Brasília: folha do meio ambiente, 2012.

BESSA, M. A. *et al.* **Análise de estabilidade da torre TV digital de Brasília.** Cilamce, Pirenópolis - Go, Brasil, 2013.

Araújo, J.M. **Análise do processo aproximado da NBR-6118 para consideração dos efeitos localizados de segunda ordem**. Departamento de Materiais e Construção – FURG – Rio Grande, RS. Teoria e Prática na Engenharia Civil, n.10, p.1-10, Julho, 2007.

Araújo, J. M. **Métodos simplificados para consideração dos efeitos de segunda ordem no projeto de pilares de concreto armado.** Revista do IBRACON, No. 27, p. 3-12, São Paulo, Novembro /Dezembro, 2001.

*CILAMCE 2016*